## *Посчитать количество чётных чисел в массиве*

```
import random
mass=[-2,-4,6,66,-3,2,5,-1,7,6,-4,-3]i=0koll=0
while i<=len(mass)-1:
  if mass[i]%2==0:
    koll+=1
 i+=1print(koll)
```
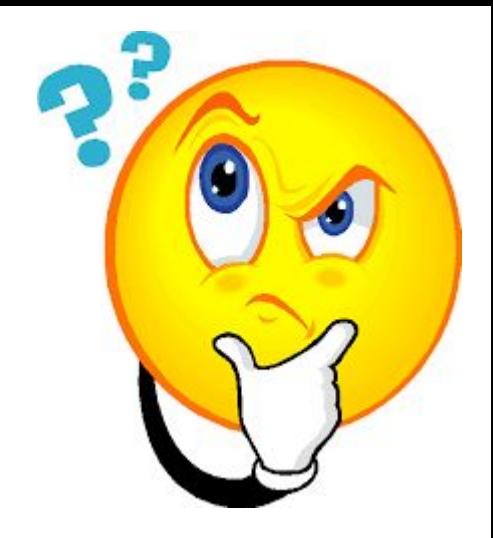